Анализ конкурентов для быстрого запуска своего бизнеса, используя дропшипинг, может показаться трудным делом. Зачем это нужно? Это будет очень полезным, избавит от ошибок и сэкономит массу времени, если вы решили начать продажу товаров через свой интернет магазин.

В частности, если вы используете такую популярную модель продаж онлайн, как дропшининг и не представляете с чего начать. Допустим вы уже установили [плагин](https://jonnybegood.ru/recommends/%d0%bf%d0%bb%d0%b0%d0%b3%d0%b8%d0%bd-%d0%b0%d0%bb%d0%b8%d0%b4%d1%80%d0%be%d0%bf%d1%88%d0%b8%d0%bf/) [для работы с популярными площадками Aliexpress, Ebay, Amazon.](https://jonnybegood.ru/recommends/%d0%bf%d0%bb%d0%b0%d0%b3%d0%b8%d0%bd-%d0%b0%d0%bb%d0%b8%d0%b4%d1%80%d0%be%d0%bf%d1%88%d0%b8%d0%bf/) Что дальше?

Дальше нужно определиться с товаром для продажи. Поиск решения может занять много времени. Но, на самом деле не всё так сложно, если знать куда двигаться. Существует несколько бесплатных инструментов и способов, которые помогут открыть все тайны конкурентов в вашей нише и дадут массу информации для анализа и настройки.

## **Что включает анализ конкурентов?**

Нужно ответить на вопросы:

- 1. Кто они, ваши конкуренты?
- 2. Какие товары они продают?
- 3. Какие цены они предлагают?
- 4. Какие маркетинговые стратегии они реализуют?
- 5. Какие сервисы и расширения они устанавливают?
- 6. Какие каналы сбыта они используют / Как магазины дропшиппинга получают трафик?
- 7. Каковы их сильные и слабые стороны?

### **Первый шаг — поиск конкурентов**

Для этого можно использовать несколько сервисов. Они бесплатны.

Xpareto.com — сайт, который позволяет находить магазины на популярной платформе Shopify, вводя ключевое слово в строку поиска. Инструмент выглядит так.

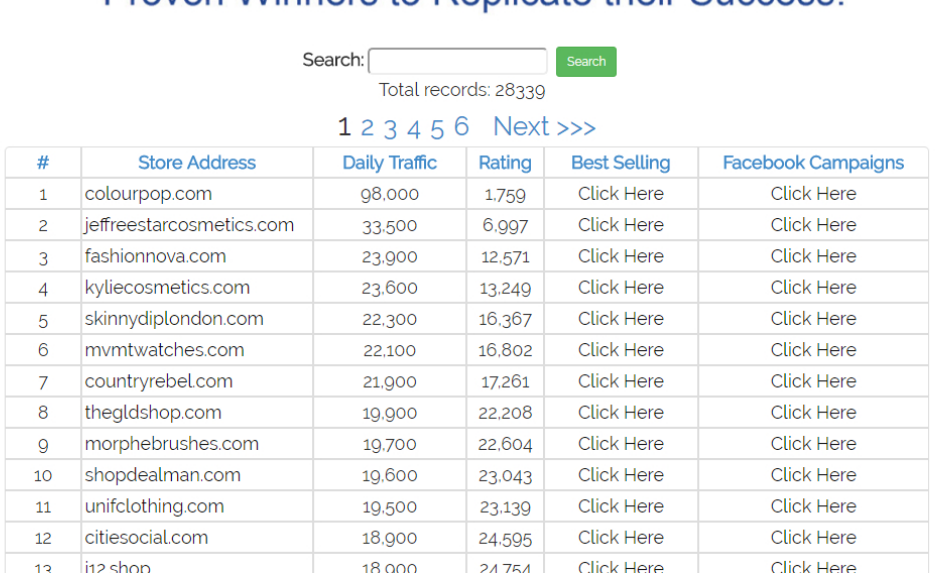

## Proven Winners to Replicate their Success

Как вы можете видеть, он хранит записи 28 339 dropshipping магазинов. Все магазины перечислены с указанием ежедневного трафика.

Введите ключевое слово, которое является вашей нишей в строке поиска, и нажмите кнопку «Поиск». Например, «велоспорт». Вы увидите магазины в этой нише. Например, по запросу «phone» показано 60 магазинов. Прокрутите вниз, и вы увидите список этих магазинов. Здесь вы можете нажать на URL-адреса магазинов, узнать о их бестселлерах и кампаниях в Facebook.

## Spy on Top Shopify Stores Now you Can Reverse Engineer these Proven Winners to Replicate their Success!

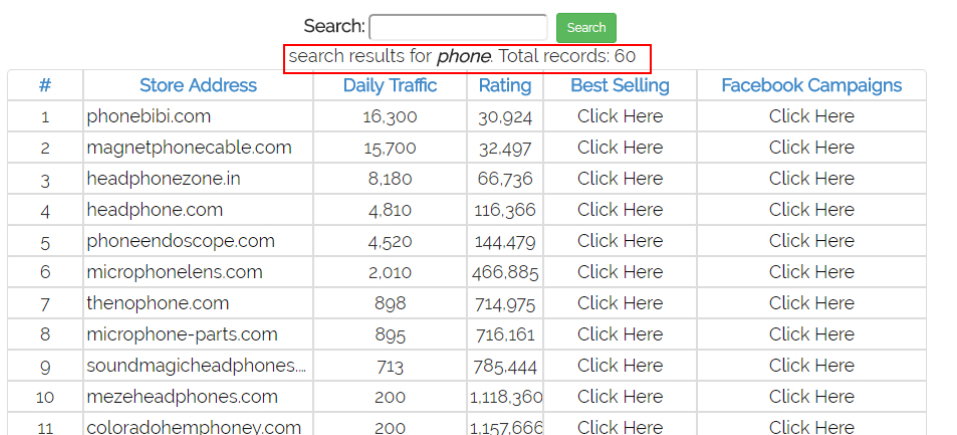

#### Преимуществами этого инструмента являются:

- бесплатно;
- нет необходимости в регистрации;
- легко использовать;
- можно увидеть бестселлеры конкурентов;
- информацию о рекламе в Facebook;
- размер ниши количество магазинов.

Второй инструмент — Myip.ms. Этот сайт позволяет находить хостинговые компании через IP-адрес. У магазинов Shopify есть IP-адрес — 23.227.38.32. Скопируйте и вставьте его. Затем нажмите кнопку «Other Sites on IP».

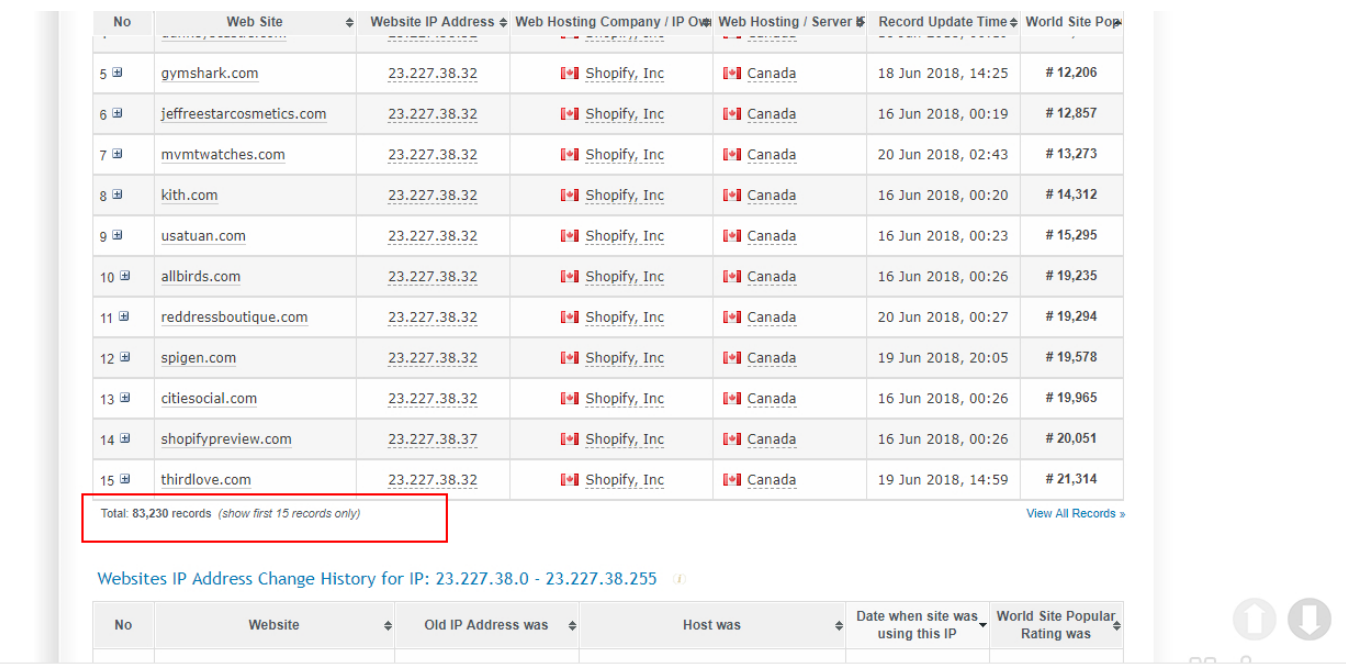

В начале июня 2018 года список состоит из более, чем 83 тысяч веб-сайтов. Список большой, потребуется время, чтобы проверить каждую ссылку и найти своих магазины в своей нише.

### **Оценка доходности интернет-магазина для дропшипинга**

Если вы хотите узнать, какой доход у вашего конкурента, сделайте следующее: Нажмите «+», чтобы увидеть количество посетителей в день.

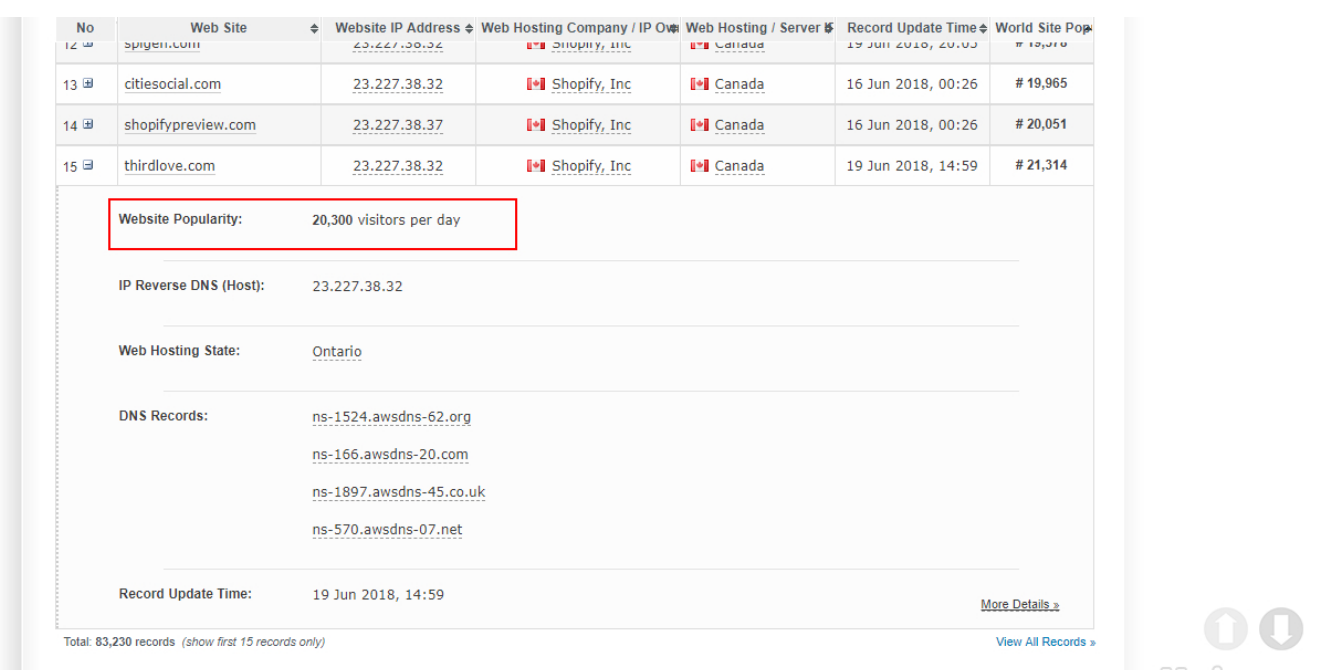

2% — минимальный коэффициент конверсии, умножьте количество посетителей на 0,02, и вы получите количество ежедневных заказов.

Затем умножьте это число на среднюю цену магазина, и вы получите ежедневный доход.

Например, если 50 000 — это число ежедневных посетителей, то 1000 (50 000  $\times$  0.02 = 1000) — это количество заказов. 16000\$ (16  $\times$  1000 = 16000) — ежедневный доход при цене 16\$. Продолжение в следующей статье.

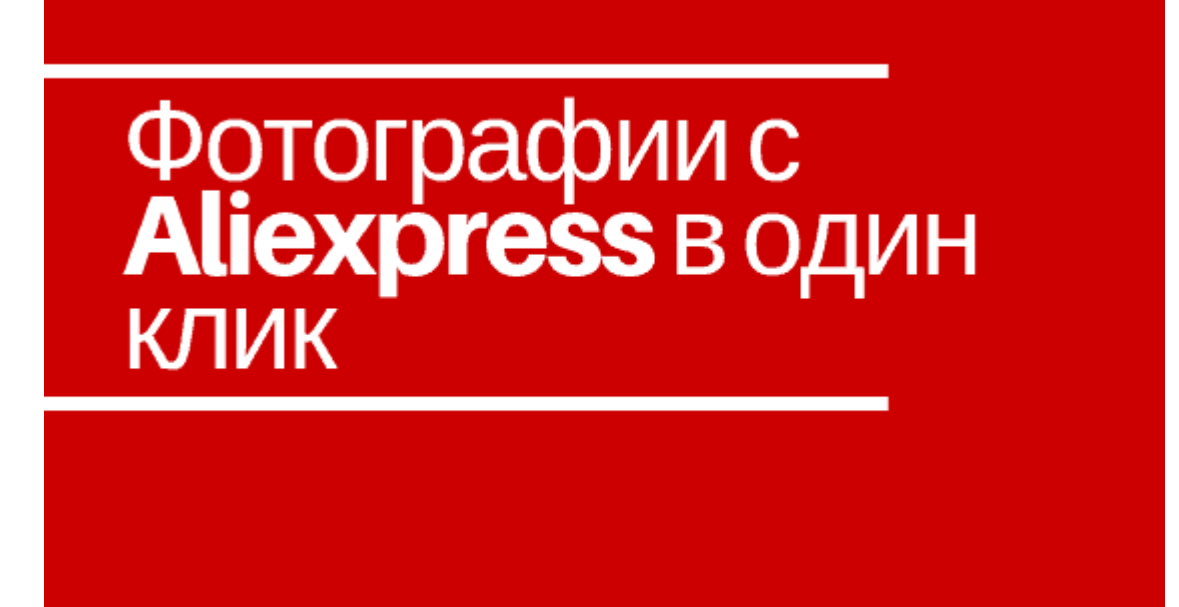

# **[Скачивание фотографий с Aliexpress для интернет](https://jonnybegood.ru/%d1%81%d0%ba%d0%b0%d1%87%d0%b8%d0%b2%d0%b0%d0%bd%d0%b8%d0%b5-%d1%84%d0%be%d1%82%d0%be%d0%b3%d1%80%d0%b0%d1%84%d0%b8%d0%b9-%d1%81-aliexpress/)[магазина](https://jonnybegood.ru/%d1%81%d0%ba%d0%b0%d1%87%d0%b8%d0%b2%d0%b0%d0%bd%d0%b8%d0%b5-%d1%84%d0%be%d1%82%d0%be%d0%b3%d1%80%d0%b0%d1%84%d0%b8%d0%b9-%d1%81-aliexpress/)**

Опубликовано: 6 ноября, 2018

Поделиться Facebook Twitter Pinterest LinkedIn Зачем нужно скачивание фотографий с Aliexpress? Если у вас магазин, работающий по модели дропшиппинга или вы участник партнерской программы Aliexpress, рано или поздно вам потребуютс[яContinue reading](https://jonnybegood.ru/%d1%81%d0%ba%d0%b0%d1%87%d0%b8%d0%b2%d0%b0%d0%bd%d0%b8%d0%b5-%d1%84%d0%be%d1%82%d0%be%d0%b3%d1%80%d0%b0%d1%84%d0%b8%d0%b9-%d1%81-aliexpress/)

[нет комментариев](https://jonnybegood.ru/%d1%81%d0%ba%d0%b0%d1%87%d0%b8%d0%b2%d0%b0%d0%bd%d0%b8%d0%b5-%d1%84%d0%be%d1%82%d0%be%d0%b3%d1%80%d0%b0%d1%84%d0%b8%d0%b9-%d1%81-aliexpress/#respond)

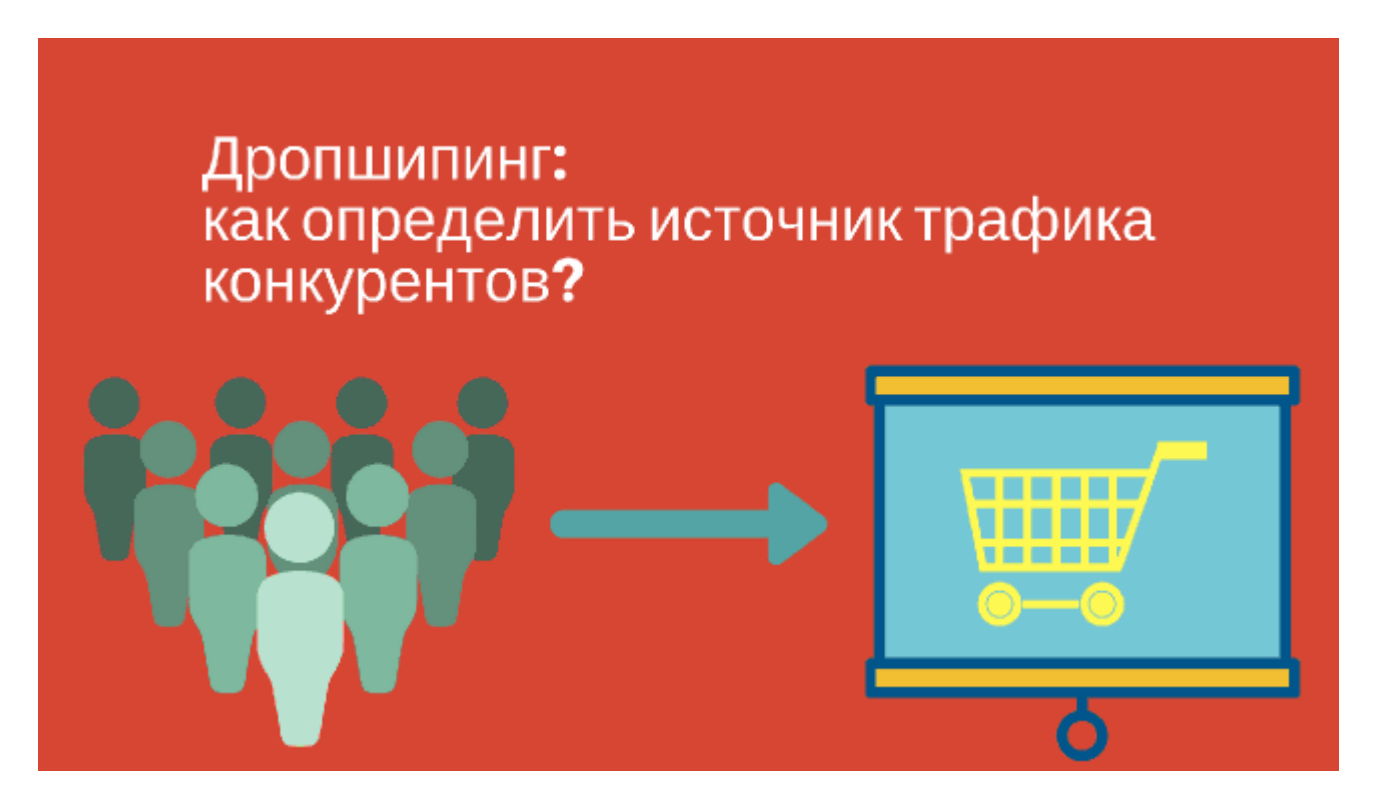

# **[Дропшипинг: как определить источник трафика](https://jonnybegood.ru/%d0%b4%d1%80%d0%be%d0%bf%d1%88%d0%b8%d0%bf%d0%b8%d0%bd%d0%b3-%d0%ba%d0%b0%d0%ba-%d0%be%d0%bf%d1%80%d0%b5%d0%b4%d0%b5%d0%bb%d0%b8%d1%82%d1%8c-%d0%b8%d1%81%d1%82%d0%be%d1%87%d0%bd%d0%b8%d0%ba-%d1%82/) [конкурентов?](https://jonnybegood.ru/%d0%b4%d1%80%d0%be%d0%bf%d1%88%d0%b8%d0%bf%d0%b8%d0%bd%d0%b3-%d0%ba%d0%b0%d0%ba-%d0%be%d0%bf%d1%80%d0%b5%d0%b4%d0%b5%d0%bb%d0%b8%d1%82%d1%8c-%d0%b8%d1%81%d1%82%d0%be%d1%87%d0%bd%d0%b8%d0%ba-%d1%82/)**

Опубликовано: 4 июля, 2018

Когда вы запустили свой магазин,работающий по модели дропшипинг, возникает вопрос как его быстрее «раскрутить»,где найти лучшие возможности для привлечения клиентов? Дл этого нужно провести анализ трафика конкурентов.

[нет комментариев](https://jonnybegood.ru/%d0%b4%d1%80%d0%be%d0%bf%d1%88%d0%b8%d0%bf%d0%b8%d0%bd%d0%b3-%d0%ba%d0%b0%d0%ba-%d0%be%d0%bf%d1%80%d0%b5%d0%b4%d0%b5%d0%bb%d0%b8%d1%82%d1%8c-%d0%b8%d1%81%d1%82%d0%be%d1%87%d0%bd%d0%b8%d0%ba-%d1%82/#respond)